## Web Programming with Python and JavaScript

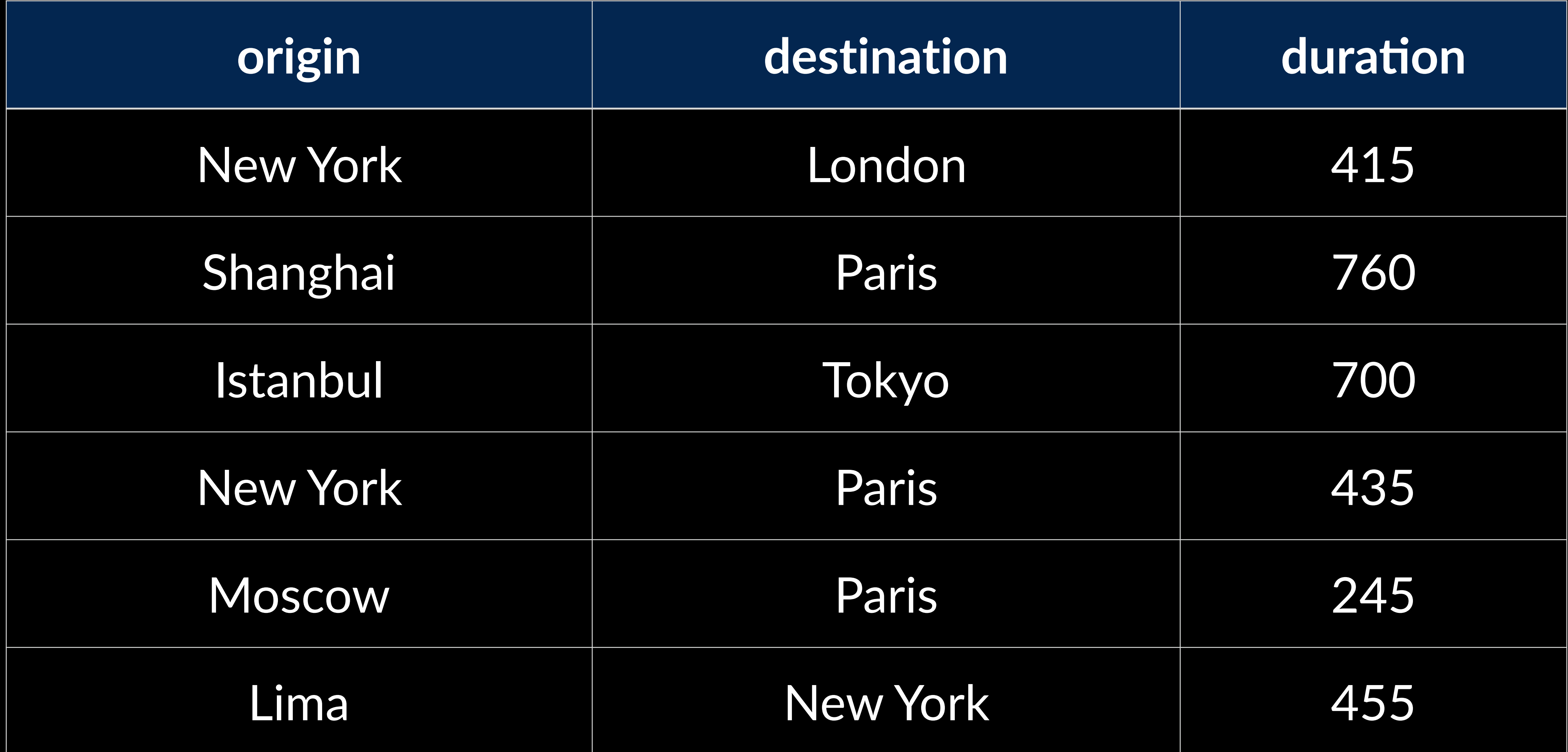

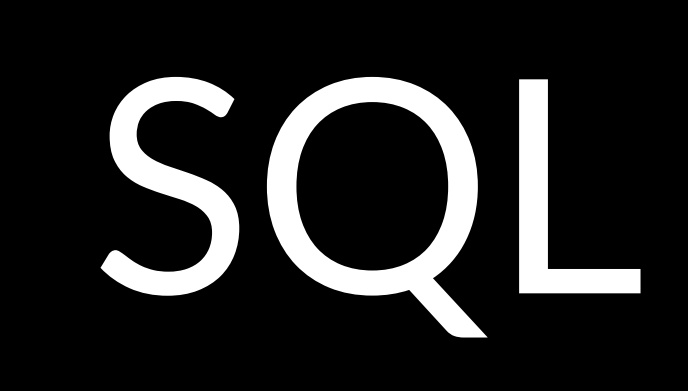

Object-Oriented Programming

## Object-Relational Mapping

Flask-SQLAlchemy

class Flight(db.Model): tablename = "flights" id = db.Column(db.Integer, primary\_key=True) origin = db.Column(db.String, nullable=False) destination = db.Column(db.String, nullable=False) duration = db.Column(db.Integer, nullable=False)

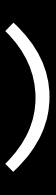

#### CREATE TABLE flights ( id SERIAL PRIMARY KEY, origin VARCHAR NOT NULL, destination VARCHAR NOT NULL, duration INTEGER NOT NULL

#### );

## db.create\_all()

## INSERT INTO flights (origin, destination, duration) VALUES ('New York', 'Paris', 540)

flight = Flight(origin="New York", destination="Paris", duration=540)

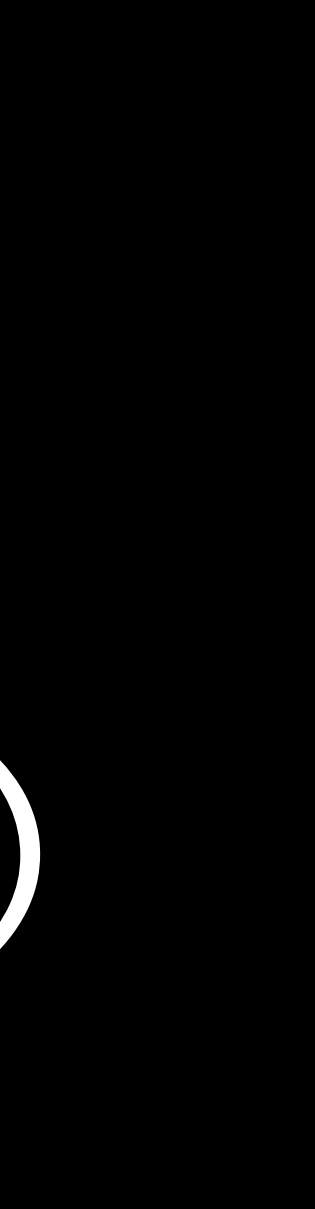

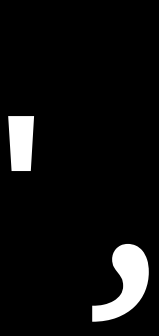

# db.session.add(flight)

#### SELECT \* FROM flights;

#### Flight.query.all()

### SELECT \* FROM flights WHERE origin = 'Paris';

#### Flight.query.filter\_by(origin="Paris").all()

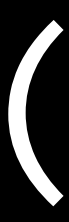

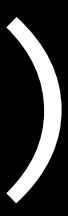

#### SELECT \* FROM flights WHERE origin = 'Paris' LIMIT 1;

#### Flight.query.filter\_by(origin="Paris").first()

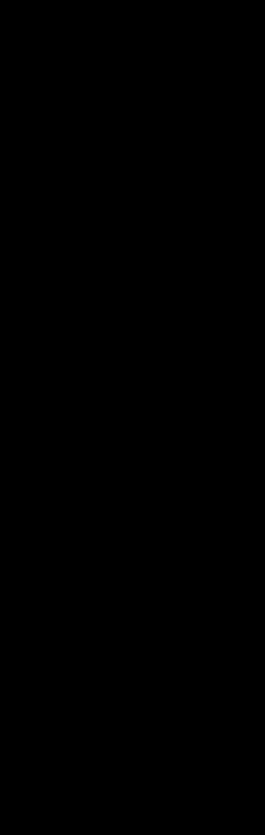

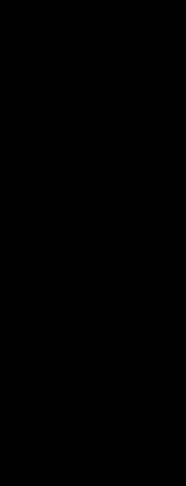

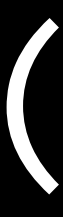

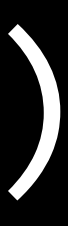

#### SELECT COUNT(\*) FROM flights WHERE origin = 'Paris';

#### Flight.query.filter\_by(origin="Paris").count()

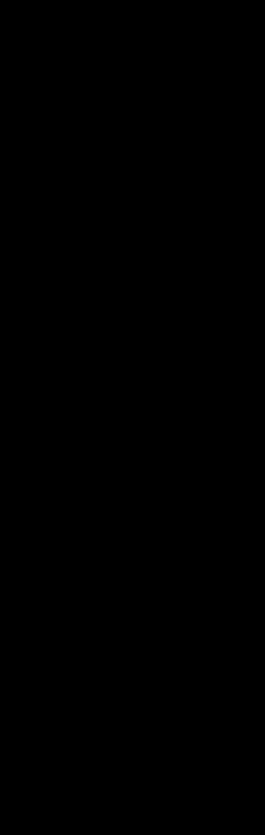

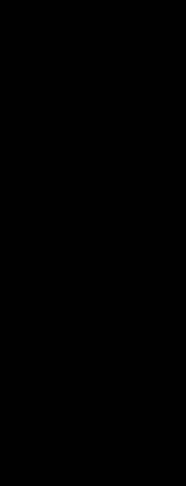

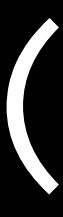

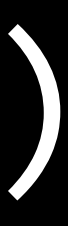

#### SELECT \* FROM flights WHERE id = 28;

Flight.query.filter\_by(id=28).first() Flight.query.get(28)

### UPDATE flights SET duration = 280 WHERE id = 6;

#### $filight = Filight.query.get(6)$ flight.duration = 280

#### DELETE FROM flights WHERE id = 28;

#### flight = Flight.query.get(28) db.session.delete(flight)

#### COMMIT;

#### db.session.commit()

### SELECT \* FROM flights ORDER BY origin;

#### Flight.query.order\_by(Flight.origin).all()

### SELECT \* FROM flights ORDER BY origin DESC;

#### Flight.query.order\_by(Flight.origin.desc()).all()

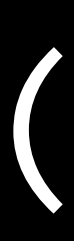

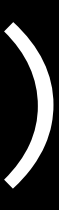

#### SELECT \* FROM flights WHERE origin != "Paris"

## Flight.query.filter( Flight.origin != "Paris").all()

#### SELECT \* FROM flights WHERE origin LIKE "%a%"

## Flight.query.filter( Flight.origin.like("%a%")).all()

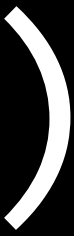

## SELECT \* FROM flights WHERE origin IN ('Tokyo', 'Paris');

Flight.query.filter( Flight.origin.in ( ["Tokyo", "Paris"])).all()

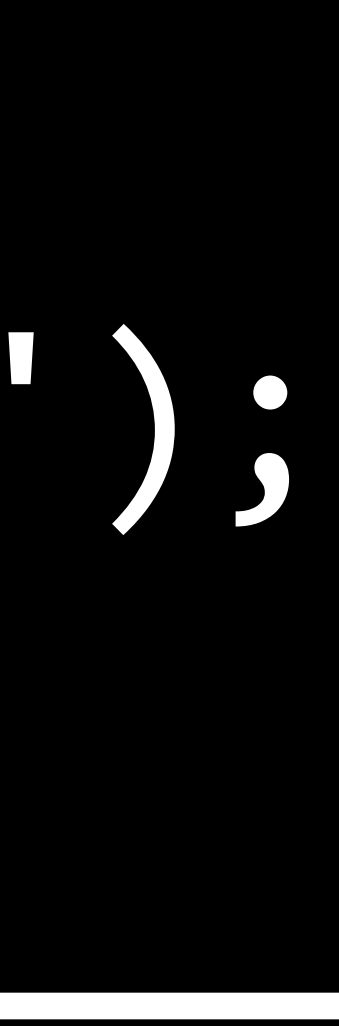

### SELECT \* FROM flights WHERE origin = "Paris" AND duration > 500;

## Flight.query.filter(

 and\_(Flight.origin == "Paris", Flight.duration > 500)).all()

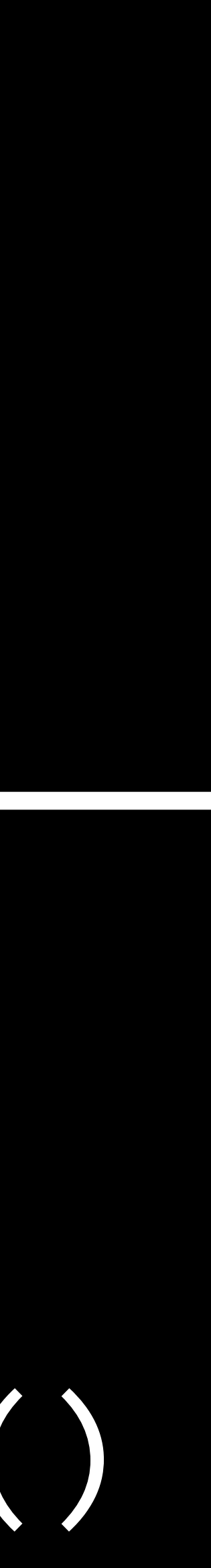

### SELECT \* FROM flights WHERE origin = "Paris" OR duration > 500;

## Flight.query.filter(

 or\_(Flight.origin == "Paris", Flight.duration > 500)).all()

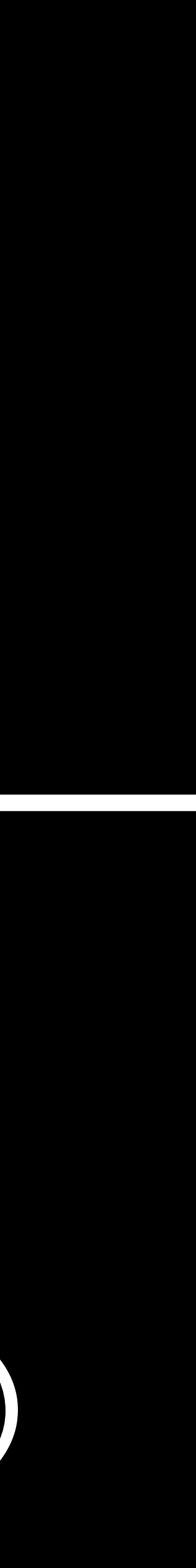

#### SELECT \* FROM flights JOIN passengers ON flights.id = passengers.fought\_id;

#### db.session.query(Flight, Passenger).filter( Flight.id == Passenger.flight\_id).all()

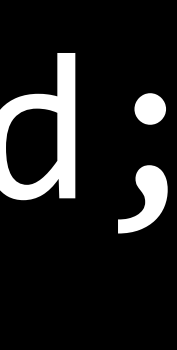

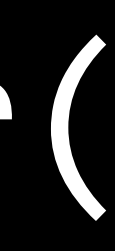

Relationships

#### SELECT \* FROM passengers WHERE flight\_id = 1;

#### Flight.query.get(1).passengers

## SELECT \* FROM flights JOIN passengers

ON flights.id = passengers.flight id WHERE passengers.name = 'Alice';

Passenger.query.filter\_by(name="Alice") \ .first().flight

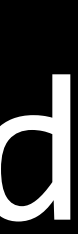

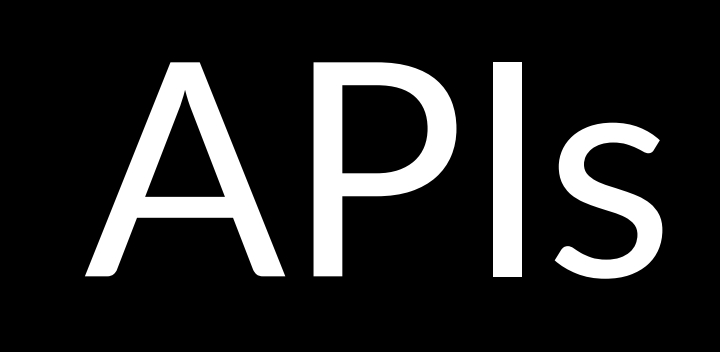

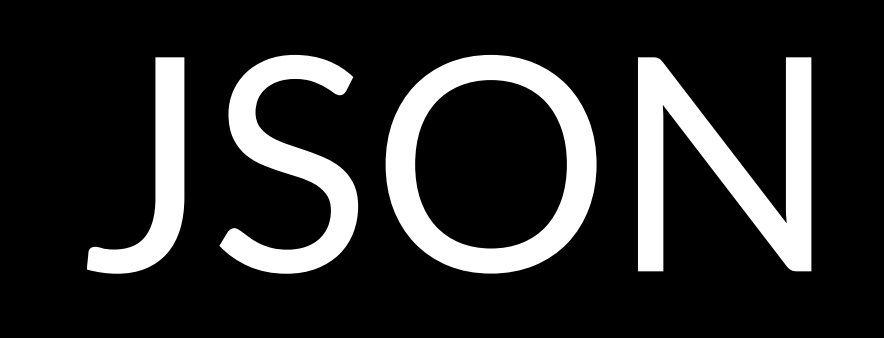

## {

#### "origin": "Tokyo", "destination": "Shanghai", "duration": 185

}

{

## "origin": "Tokyo", "destination": "Shanghai", "duration": 185,

"passengers": ["Alice", "Bob"]

}

{

 "origin": { "city": "Tokyo", "code": "HND" }, "destination", { "city": "Shanghai", "code": "PVG" }, "duration": 185, "passengers": ["Alice", "Bob"]

}

/fights/ /fights/28 /flights/28/passengers/ /flights/28/passengers/6

#### HTTP Methods

- GET: retrieve resource
- POST: create a new resource
- PUT: replace a resource
- PATCH: update a resource
- DELETE: delete a resource

requests

requests.get(url) requests.post(url) requests.put(url) requests.patch(url) requests.delete(url)

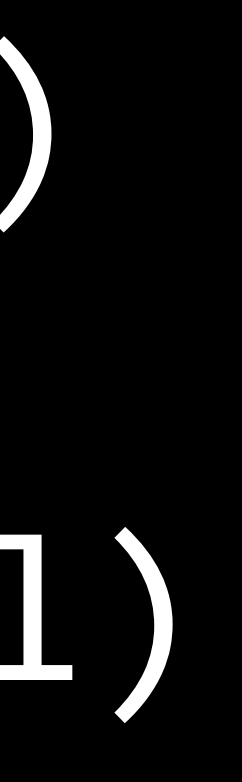

#### Status Codes

• 200 OK

 $\bullet$  . . .

- 201 Created
- 400 Bad Request
- 403 Forbidden
- 404 Not Found
- 405 Method Not Allowed
- 422 Unprocessable Entity

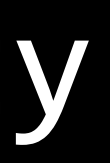

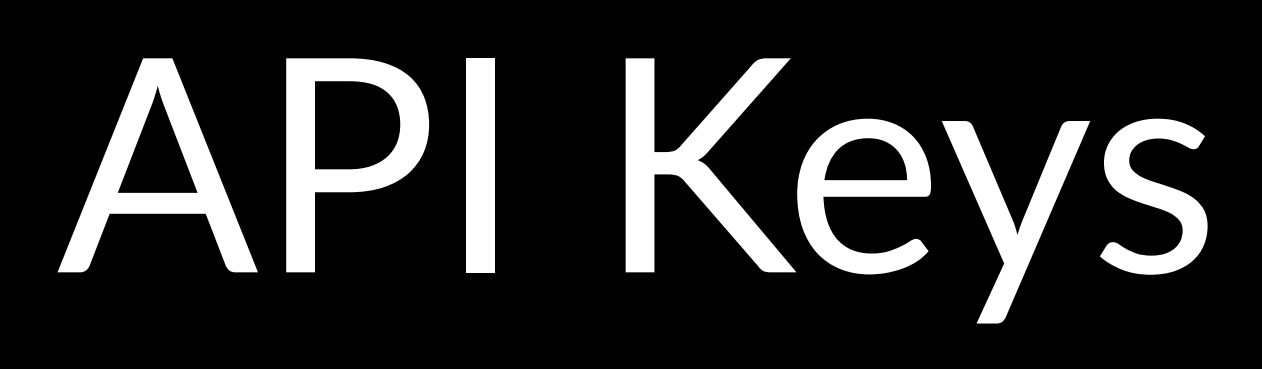

## Web Programming with Python and JavaScript